## **MIUR.AOODGCASIS.REGISTRO UFFICIALE(U) .0000704.11-03-2016**

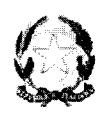

## *9-Ainistero de Il'is truz io ne, dell'università e de {{a-ricerca*

*Dipartimento per [aprogrammazione e [agestione de[[erisorseumane,finanziarie e strumentali Direzione çenera[eper i contratti, gu acquisti eper i sistemi informativi e fa statistica Vfficio* 4 - *servizi infrastrutturali e dì rete*

A tutte le Istituzioni scolastiche statali di ogni ordine e grado

Ai Dirigenti Scolastici

Ai Direttori dei servizi generali e amministrativi

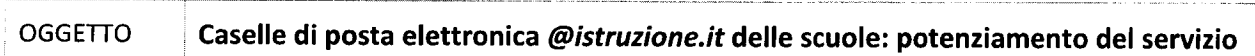

Si comunica che è stato effettuato un intervento sulle caselle di posta elettronica ordinaria del tipo *codicemecc@istruzione.it* in dotazione alle istituzioni scolastiche, al fine di migliorare il servizio ampliandone le caratteristiche tecniche come descritto di seguito:

- spazio su server aumentato a 400 MB
- dimensione massima dei messaggi di posta (allegati compresi) aumentato a 20 MB •
- numero massimo di destinatari aumentato a 100 indirizzi •

L'operazione ha lasciato immutati l'indirizzo di posta, le rubriche di indirizzi, le regole di filtro eventualmente impostate, e non richiede alcun intervento di modifica delle configurazioni dei *client* (Microsoft Outlook, Mozilla Thunderbird, ecc..) eventualmente installati sui pc delle scuole.

Si coglie l'occasione per sensibilizzare il personale scolastico ad un utilizzo corretto della posta elettronica al fine di arginare il fenomeno della diffusione di spam, virus e programmi malevoli *(ma/ware),* valutando attentamente, prima di aprirli, i messaggi che pervengono sulle caselle di posta elettronica ordinaria (PEO) e certificata (PEC):

- non aprire file "sospetti" allegati ai messaggi, o scaricabili tramite link presenti nel corpo dei messaggi
- non cliccare su link "sospetti": non farsi ingannare dal nome del link ma visualizzare l'indirizzo reale del sito di destinazione passando - senza cliccare - col mouse sullink
- cestinare le e-mail "sospette": ad es. scritte con errori ortografici e grammaticali, in un italiano stentato, con richiesta di inserire PIN, password e dati personali su una pagina web
- verificare periodicamente che tutti i pc, e in particolar modo quelli su cui è istallato il *client* di accesso alle caselle di posta *@istruzione.it* e *@pec.istruzione.it,* abbiano un programma antivirus istallato e con gli aggiornamenti automatici attivati.

Nel caso si rilevassero attività sospette (invio di spam e/o virus), seppur inconsapevoli, attuate sfruttando le caselle di PEO e PEC delle scuole, si renderà necessario, in via cautelativa, bloccare temporaneamente tali caselle fino a conferma della avvenuta scansione e pulizia dei pc. La conferma potrà essere data dalla scuola attraverso la funzione *assistenza on/ine* della posta (disponibile, nell'area Posta Elettronica del sito

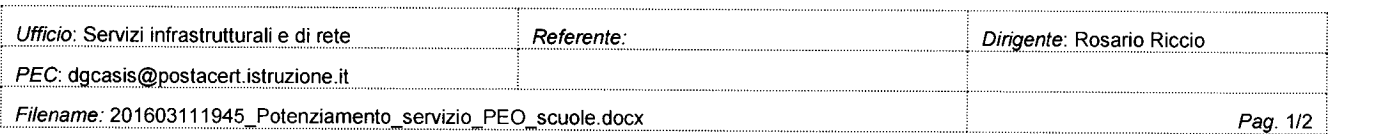

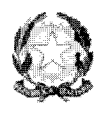

## Ministero dell'istruzione, dell'università e della ricerca

Dipartimento per la programmazione e la gestione delle risorse umane, finanziarie e strumentali Direzione Generale per i contratti, gli acquisti e per i sistemi informativi e la statistica Ufficio 4 - servizi infrastrutturali e di rete

http://hubmiur.pubblica.istruzione.it/web/istruzione/home, dopo aver effettuato l'accesso alla webmail) o tramite il numero verde 800903080.

Si prega pertanto di dare la massima diffusione al personale fruitore del servizio, e si ringrazia per la collaborazione.

> **IL DIRIGENTE Rosario Riccio**

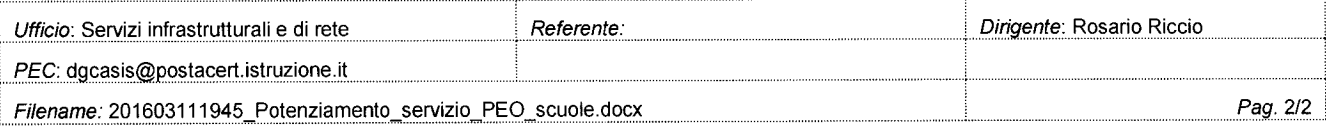